# **HealthJoy Embedded Navigation "Cheat Sheet" EVHC**

# **Implementation:**

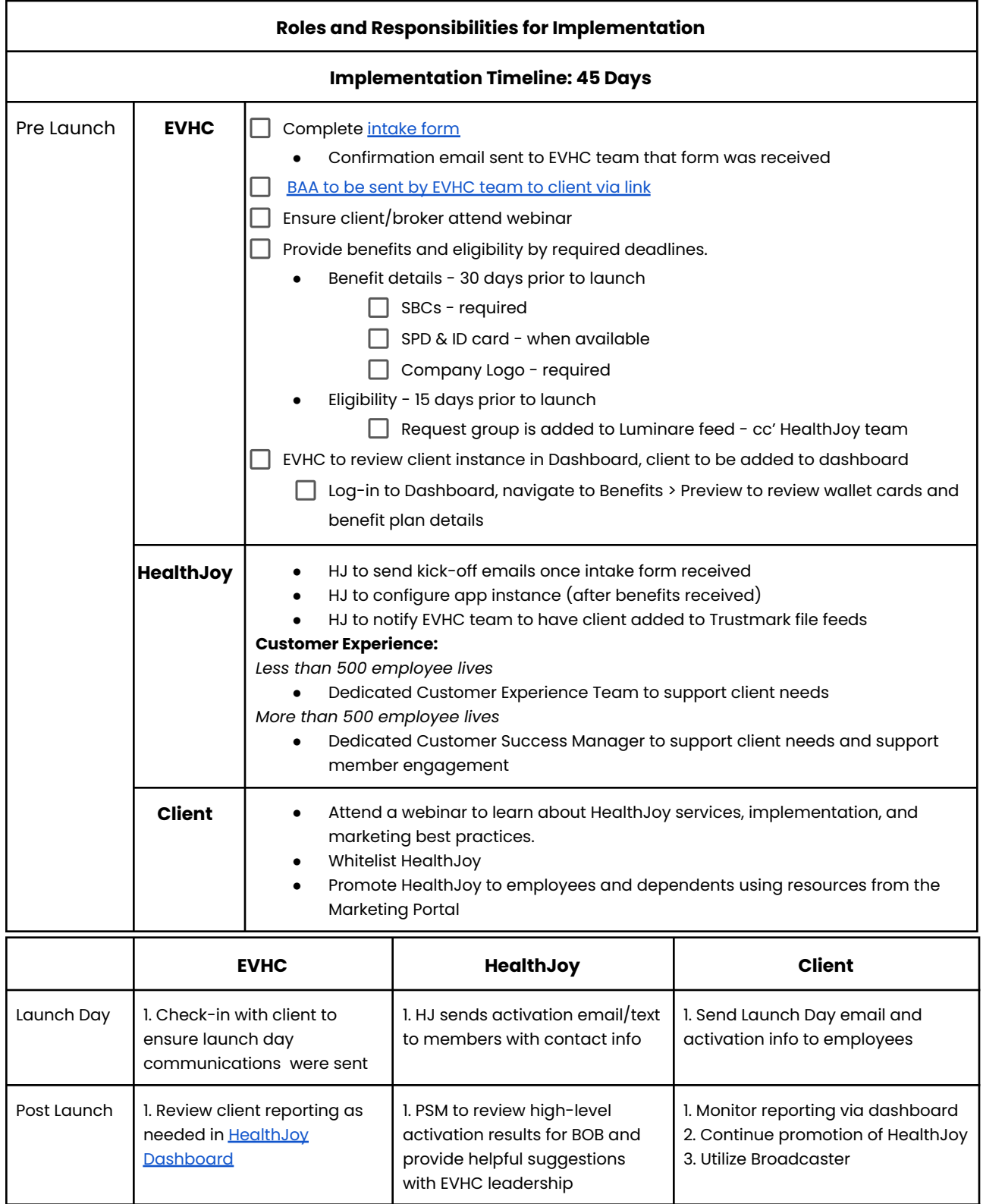

# **HealthJoy Embedded Navigation "Cheat Sheet" EVHC**

# **Marketing**:

- **●** Embedded Navigation Marketing Portal this dedicated marketing portal was created to provide marketing materials for year-round use that reflect what is available with Embedded Navigation and provide TPA branding on applicable resources.
	- Member facing [resources](https://view-su2.highspot.com/viewer/640a4df096846f97bff67370)
	- Sales [enablement](https://view-su2.highspot.com/viewer/64d3d3a6e80a9daeebabbb73) resources
- **[Engagement](https://view-su2.highspot.com/viewer/64d3d3a6e80a9daeebabbb73?iid=64d68cb5cf65b0e69c94ea07) Toolkit** Recommendations, best practices and suggested timeline for communications
- **Broadcaster** send in-app communication straight to employee's mobile phones

#### **Marketing Recommendations that can be shared with Client's HR team:**

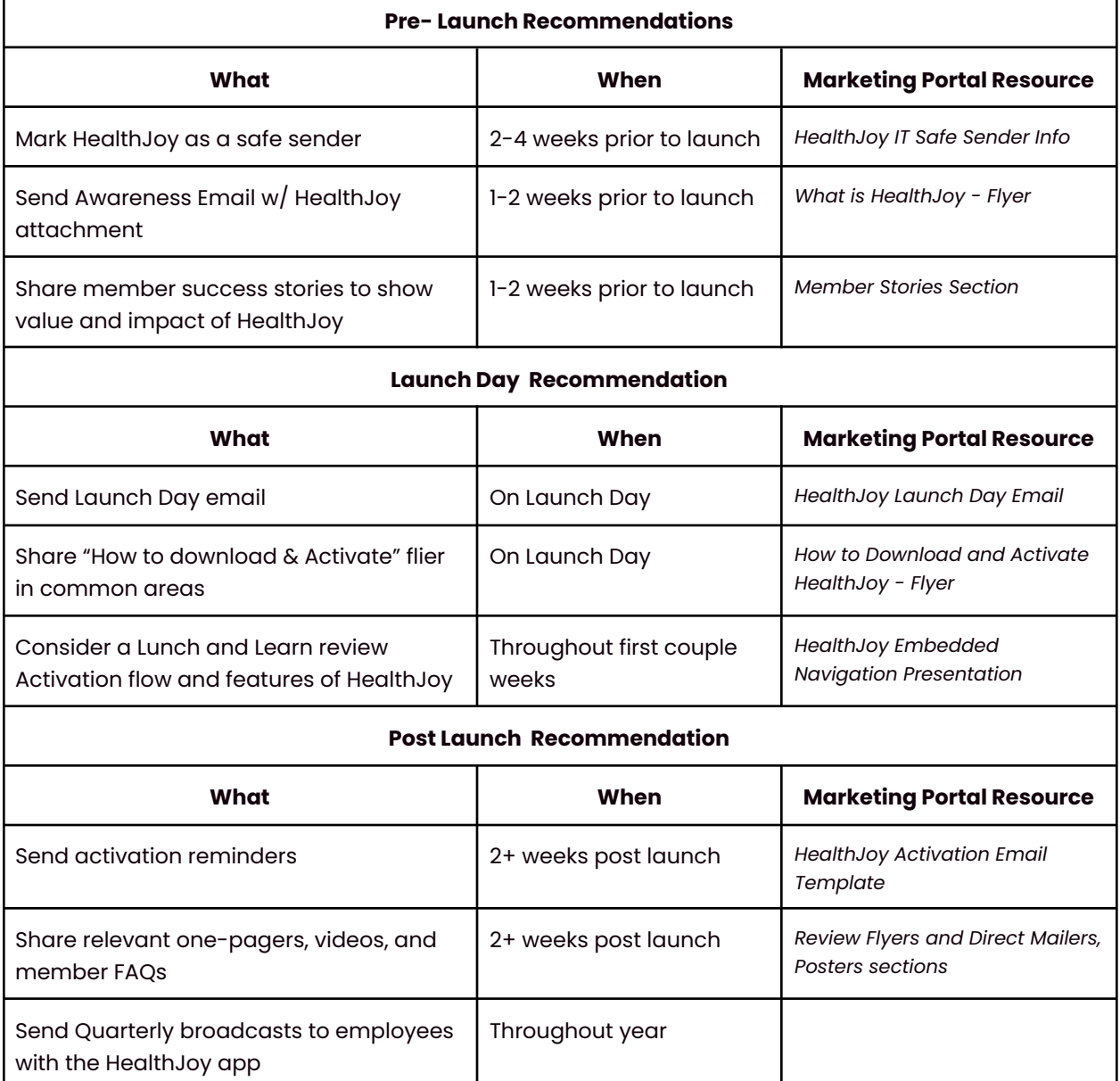

# **HealthJoy Embedded Navigation "Cheat Sheet"**

## **EVHC**

## **HealthJoy Dashboard**

- Access client reports and wallet card instances HealthJoy [Dashboard.](https://dashboard.healthjoy.com/)
	- NOTE: Reporting will be available in the Dashboard 24 hours after client launch
- Support
	- o Dashboard walkthrough available [HERE](https://view-su2.highspot.com/viewer/640a4df096846f97bff67370?iid=64c16f7fbde57ff77f4e0c2c)
	- How-To Videos are linked on each page of the Dashboard
	- Help Center in HealthJoy Dashboard
- Quarterly BOB reviews with aggregate reporting across our shared book of business will be added to the Sales Enablement site as they become available.
- All reporting questions should be directed to your Partner Success Manager, Katie Foley.

## **Resources:**

Partner Success Manager: Katie Foley, [kfoley@healthjoy.com](mailto:kfoley@healthjoy.com)

#### Contact your **Partner Success Manager** for…

- Partnership questions
- Process/Operations
- Billing questions

Contact **Implementation Manager** for…

● Questions related to client implementations

Contact **[success@healthjoy.com](mailto:success@healthjoy.com) or dedicated CSM** (clients over >500 lives) for…

- Client-specific questions or changes related..
	- Mid-year Changes
	- Reporting questions
	- Dashboard Help
	- Member-specific questions

#### **Member Engagement Materials**: **[LINK](https://view-su2.highspot.com/viewer/640a4df096846f97bff67370)**

#### **Sales Enablement Materials**: **[LINK](https://view-su2.highspot.com/viewer/64d3d3a6e80a9daeebabbb73)**

**Dashboard**: <https://dashboard.healthjoy.com/>

### **Best Practices:**

- Encourage clients to market HealthJoy early and often!

- Activation is key - this can be reviewed in the HealthJoy Dashboard.

- Review Embedded Webinar Kick-off deck and recording

- Utilize reporting tool in the HealthJoy Dashboard to help steer communication plans

- Regularly redirect employees to HealthJoy